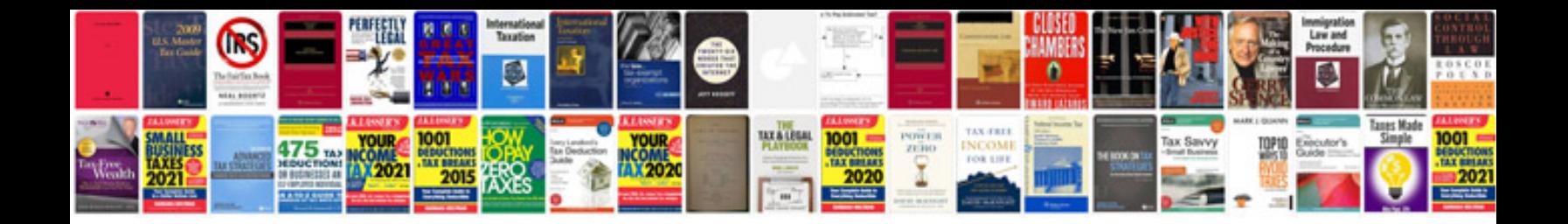

**Autoform tutorial**

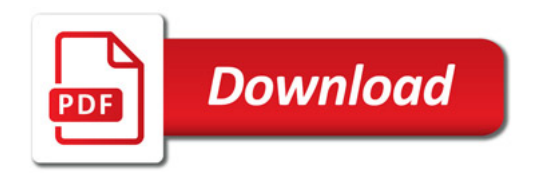

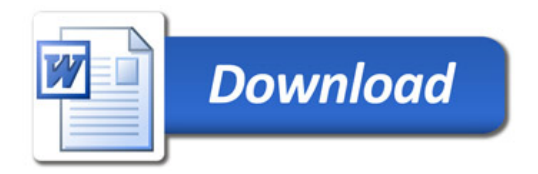